## TABLE OF CONTENTS

- iii AP\* Computer Science Review Companion for Fundamentals of Java
- v Preface

## UNIT 1 GETTING STARTED WITH JAVA

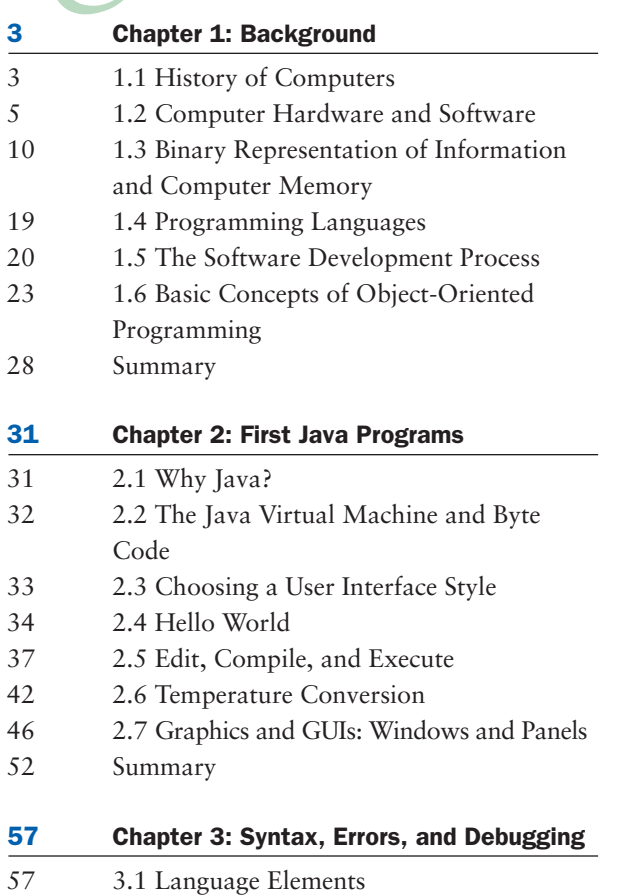

59 3.2 Basic Java Syntax and Semantics

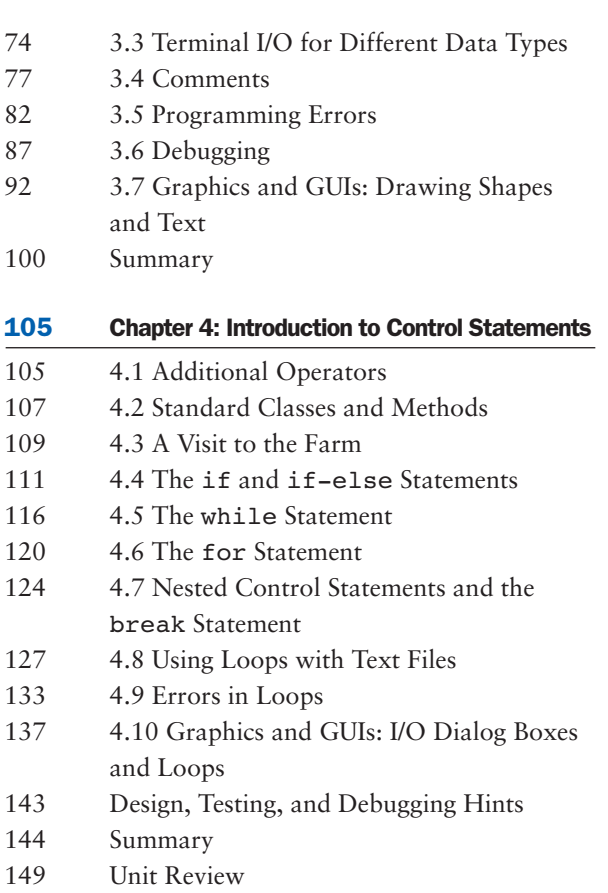

World

## **UNIT 2 THE NEXT STEP WITH JAVA**

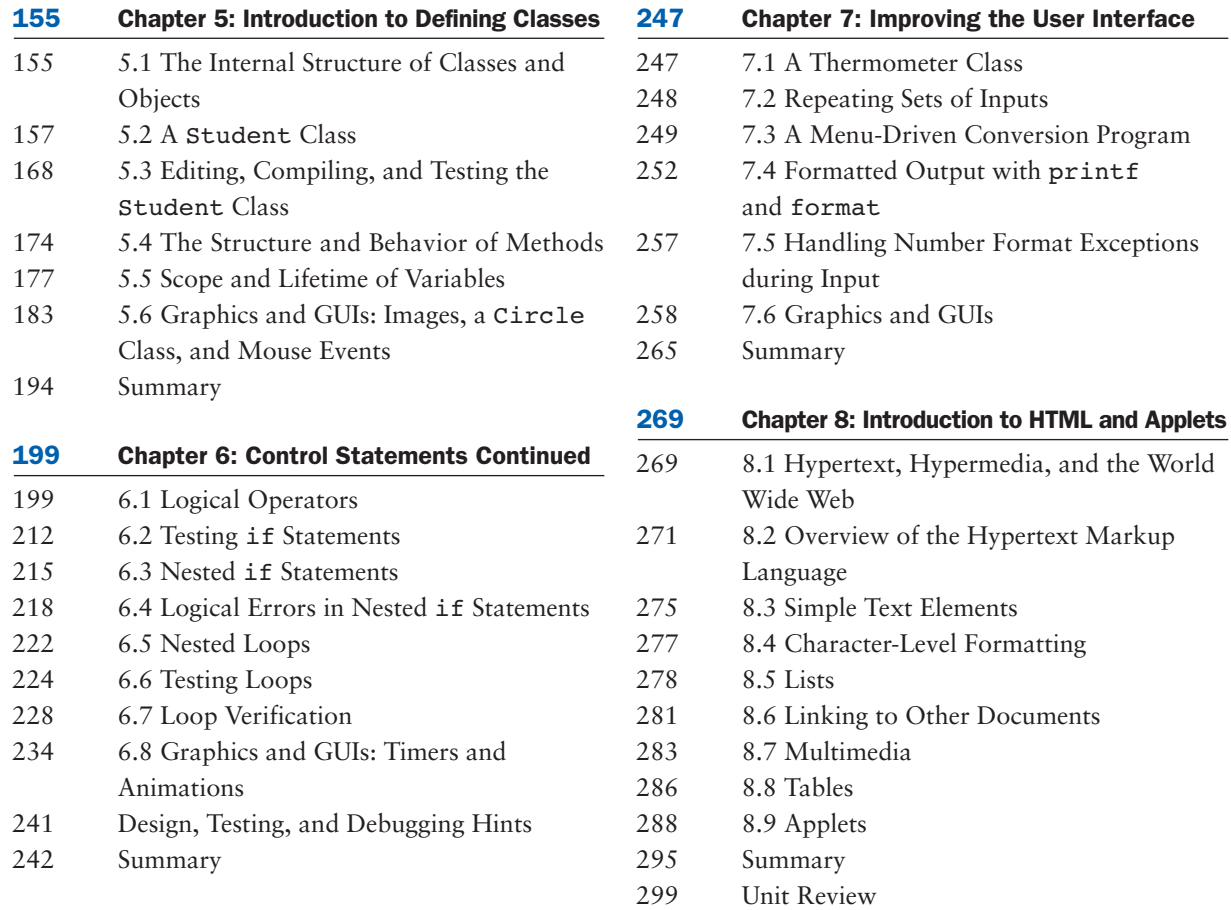

## **UNIT 3 ARRAYS, RECURSION, AND COMPLEXITY**

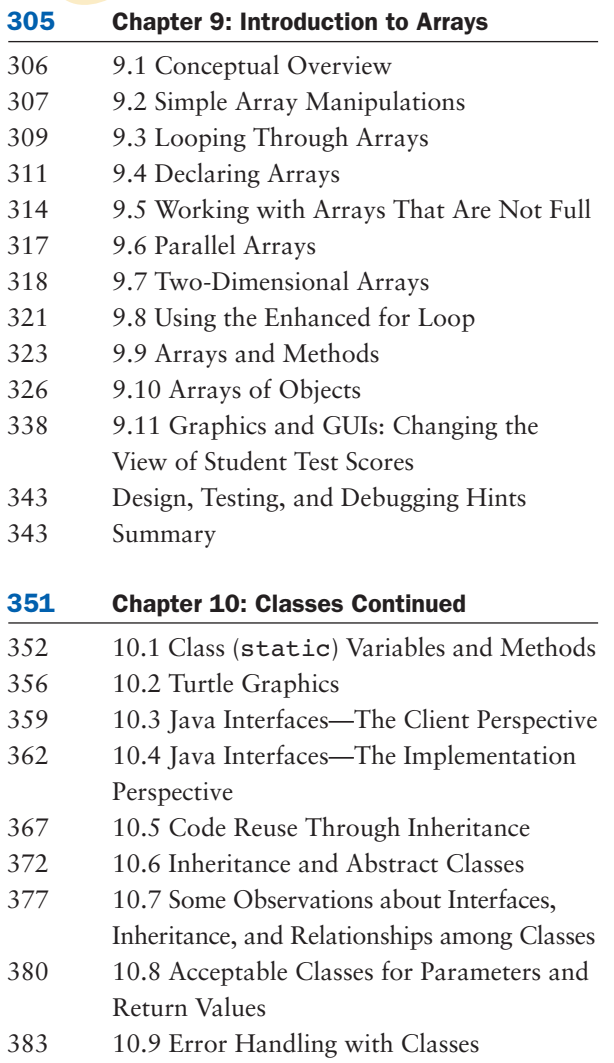

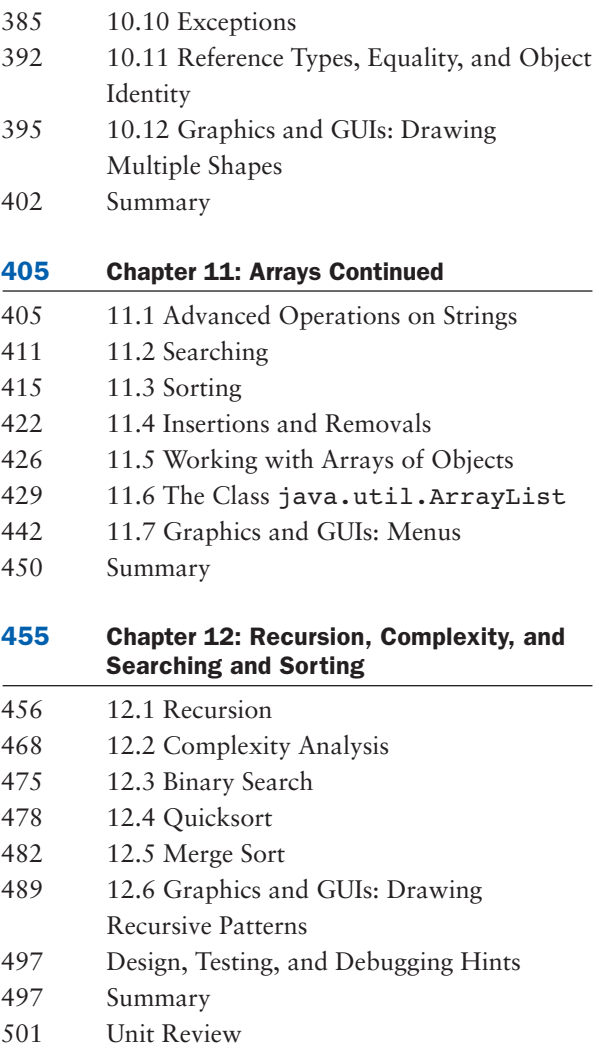

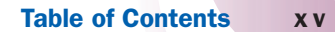

- Appendix A-1 Appendix A Java Resources
- Appendix B-1 Appendix B Java Language Elements
- Appendix C-1 Appendix C Operator Precedence
- Appendix D-1 Appendix D ASCII Character Set
- Appendix E-1 Appendix E Number Systems
- Appendix F-1 Appendix F Java Exception Handling
- Appendix G-1 Appendix G Java Packages and jar Files
- Appendix H-1 Appendix H Files
- Appendix I-1 Appendix I The TurtleGraphics Package
- Appendix J-1 Appendix J AP Correlations
- Glossary-1 Glossary
- Index-1 Index

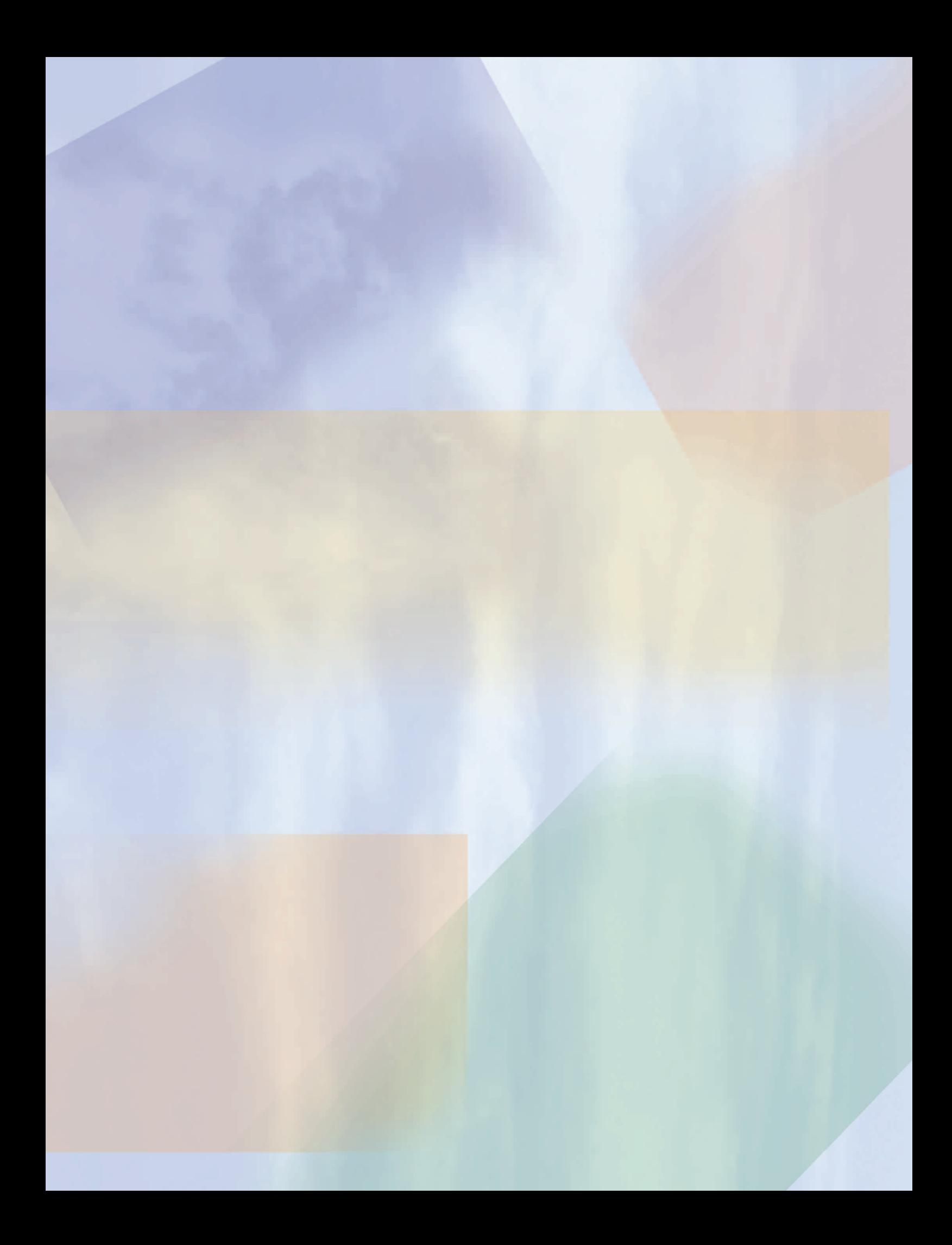